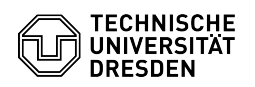

## Zugriff auf WWW-Seiten mit "htaccess" Regeln

## 23.07.2024 03:59:08

## **FAQ-Artikel-Ausdruck**

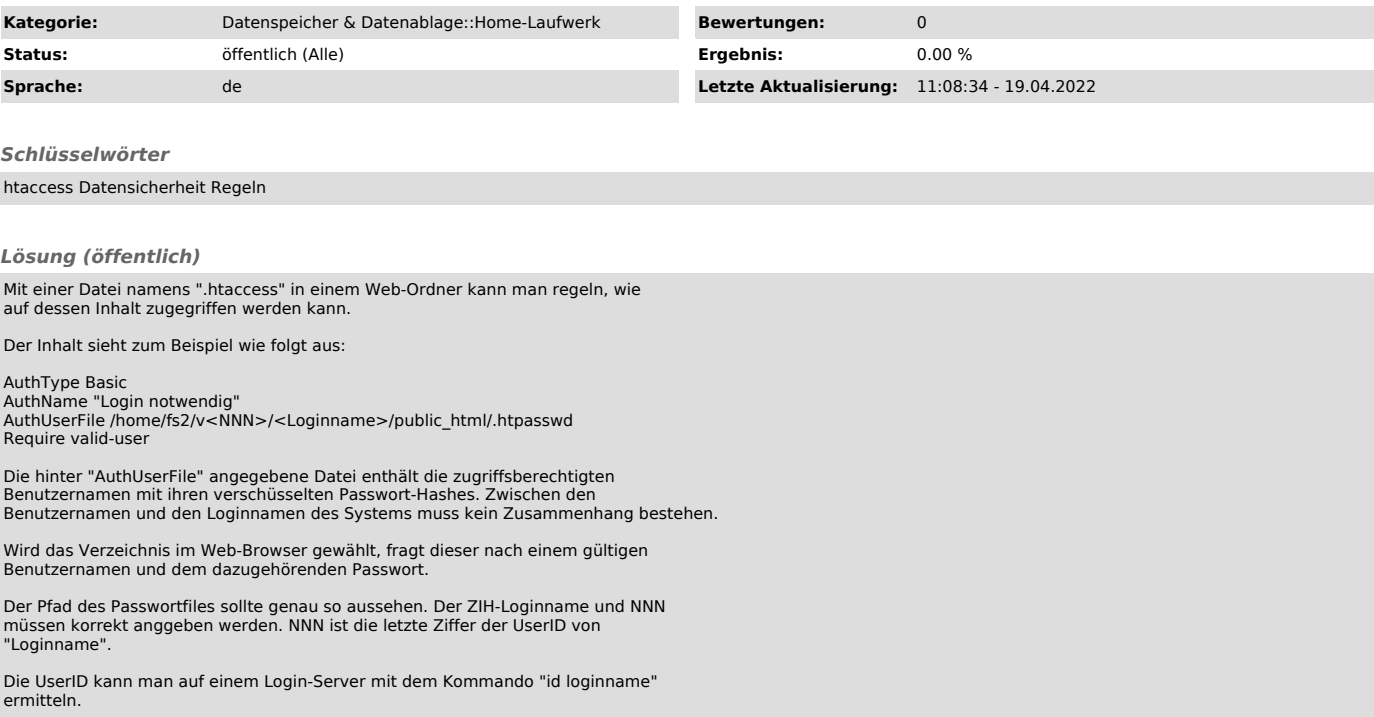